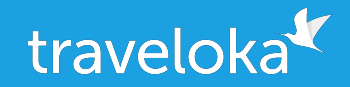

# Cronjob on Steroids - Running Your Scheduled Program with Apache Airflow

Rezha Julio Data Engineer

27 July 2019

#### Who am I?

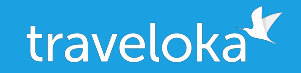

- Education
	- (2014) B.Sc in Chemistry ITB
- Working Experience
	- (2014-2016) Full Stack Developer Polatic
	- (2016-Present) Data Engineer Traveloka

Contact me at [rezha@python.or.id](mailto:rezha@python.or.id) for Python ID related

#### Table of Contents

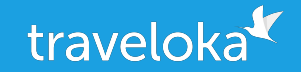

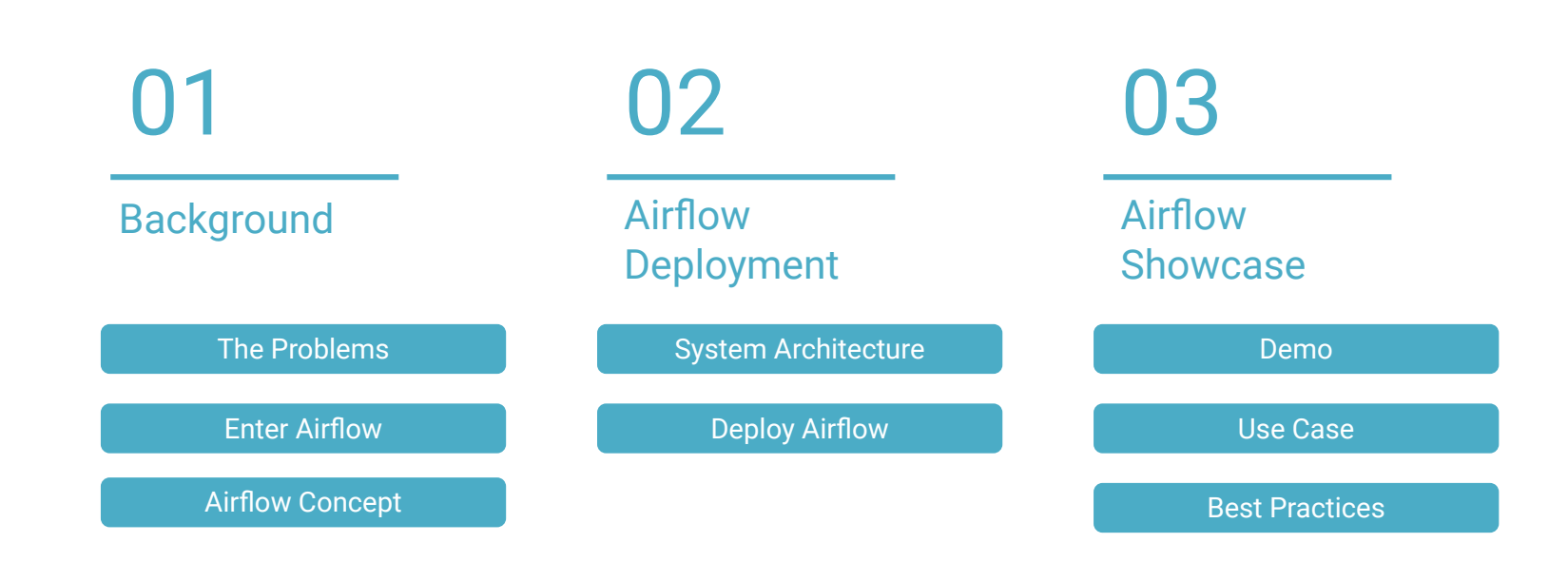

#### Table of Contents

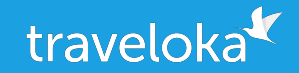

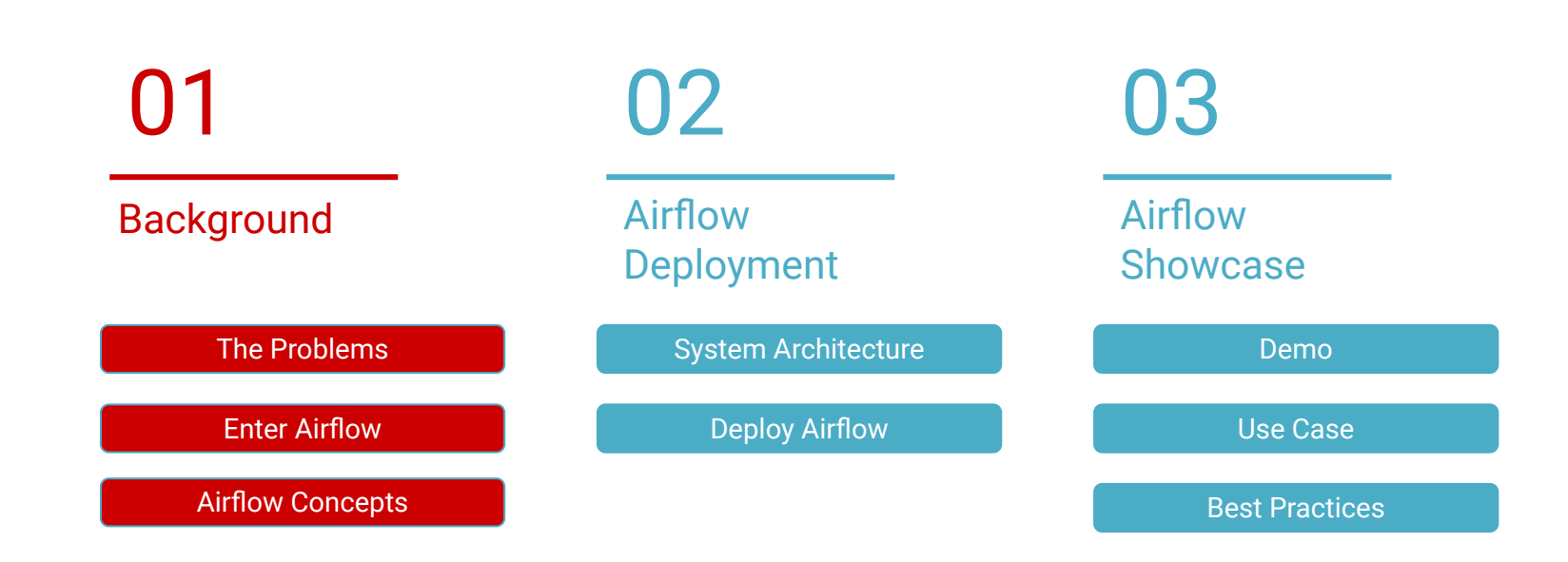

 $\bullet\bullet\bullet$ 

The Problems

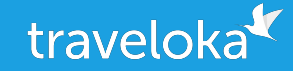

#### python my\_program.py

#### Our Program is Simple

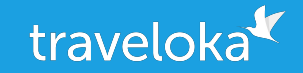

python my\_program.py

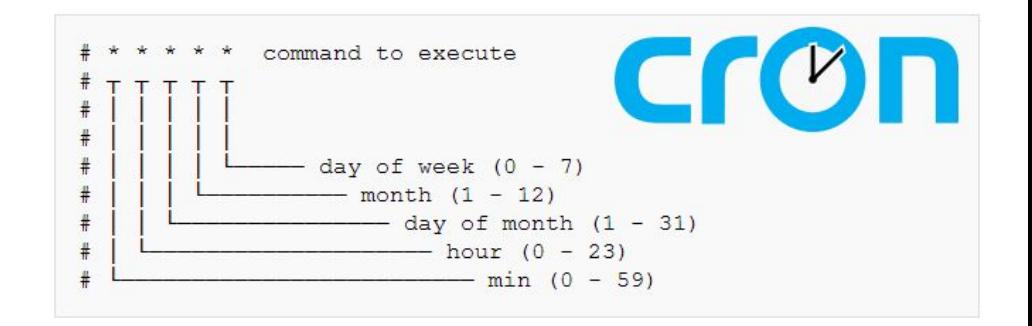

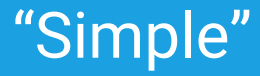

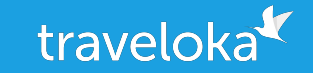

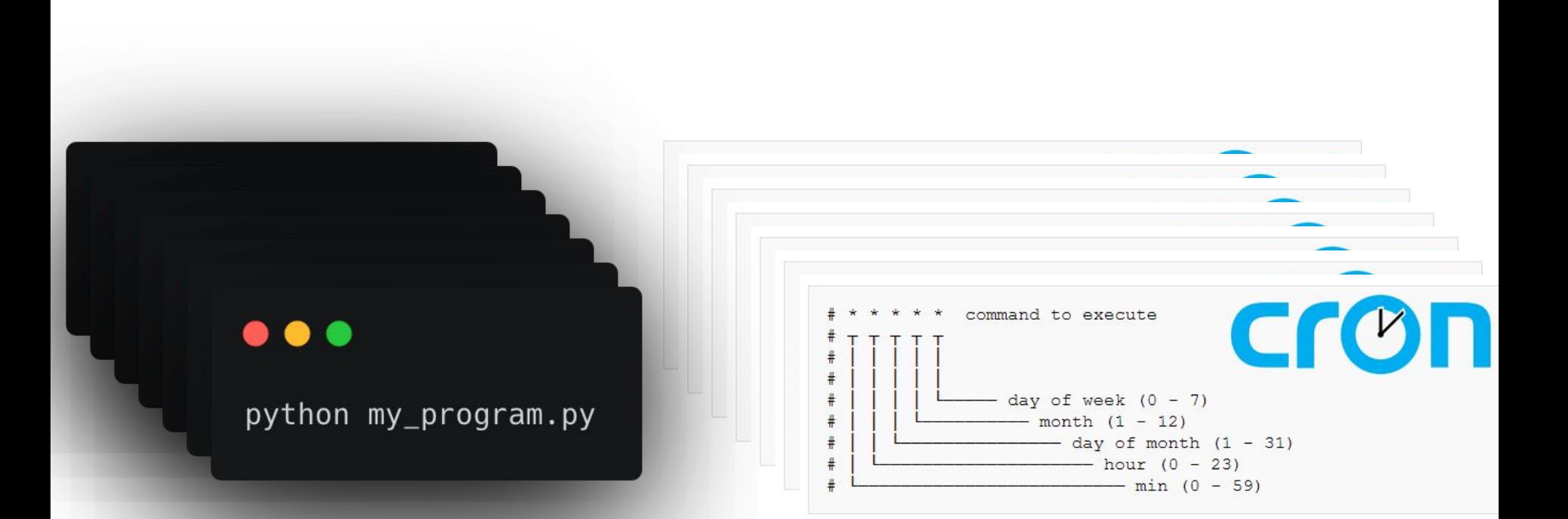

### The Problems

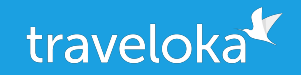

- Retry ?
- Error reportings ? Notifications ?
- Monitoring ?
- SLA ?
- Maintainability ?
- Scalability ?

### Enter Airflow

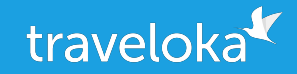

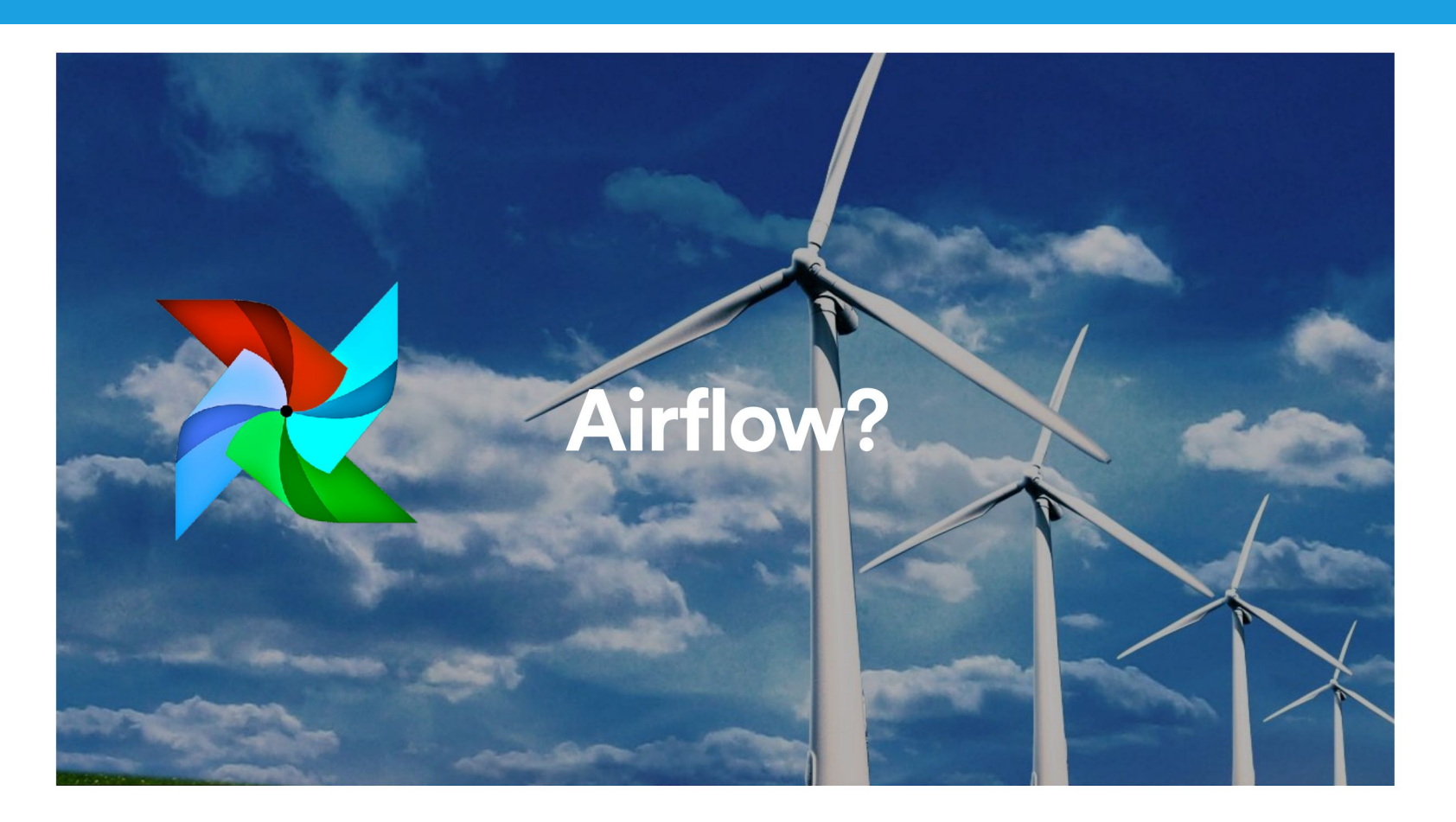

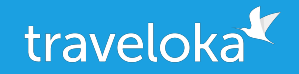

An open source platform to author, orchestrate and monitor processes

- It orchestrates tasks in a complex networks of job dependencies
- It's Python all the way down
- It's expressive and dynamic, workflows are defined in code
- Feature rich web interface
- Worker Process can be scaled vertically and horizontally
- Extensible

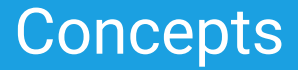

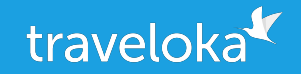

- **Workflows** are called DAGs for *Directed Acyclic Graph*.
- **Tasks** : Workflows are composed of tasks called Operators.
- **Operators** can do pretty much anything that can be run on the Airflow machine.
- Operators classified in 3 categories : **Sensors**, **Operators**, **Transfers**.
	- BashOperator executes a bash command
	- PythonOperator calls an arbitrary Python function
	- EmailOperator sends an email
	- SimpleHttpOperator sends an HTTP request
	- MySqlOperator, SqliteOperator, PostgresOperator, MsSqlOperator, OracleOperator, JdbcOperator, etc. - executes a SQL command
	- Sensor waits for a certain time, file, database row, S3 key, etc…

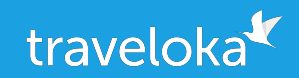

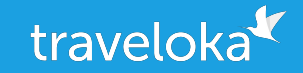

# $t1 =$ BashOperator( task\_id='print\_date',  $bash_{conm}$  command='date',  $d$ ag=dag)

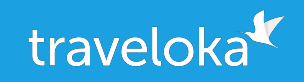

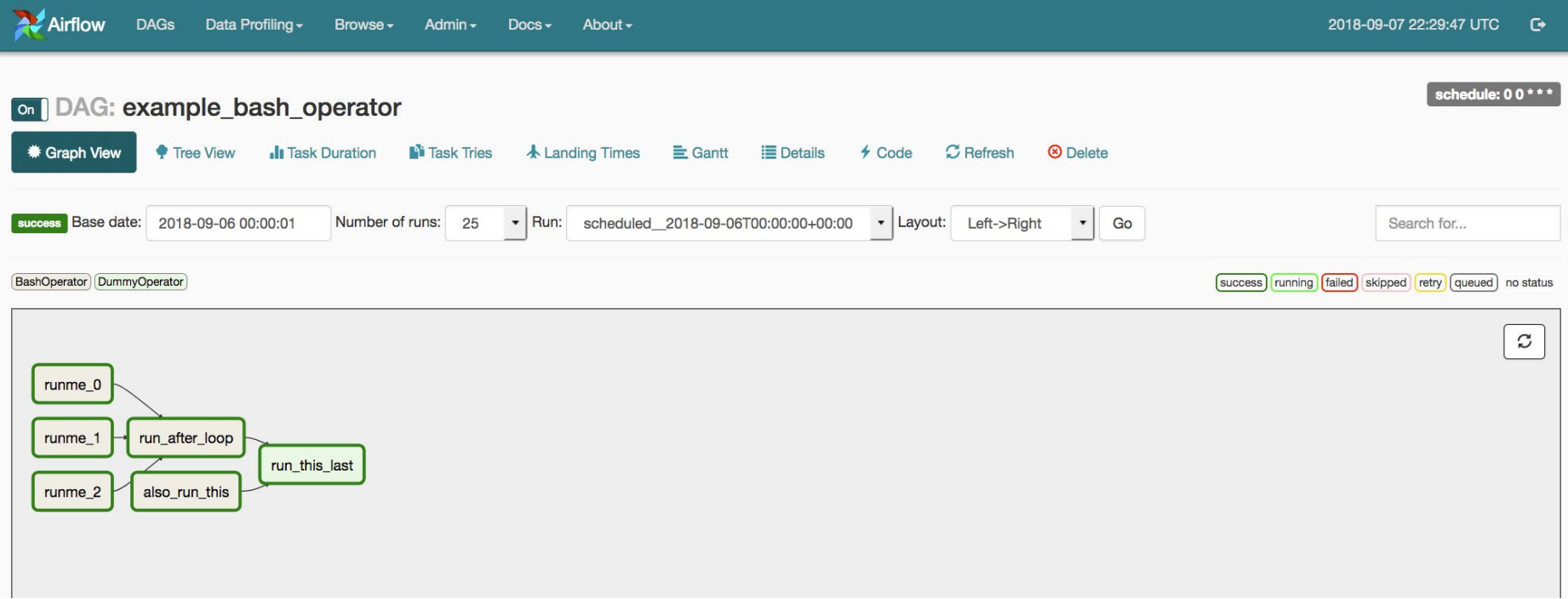

#### Table of Contents

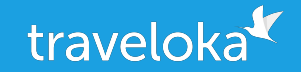

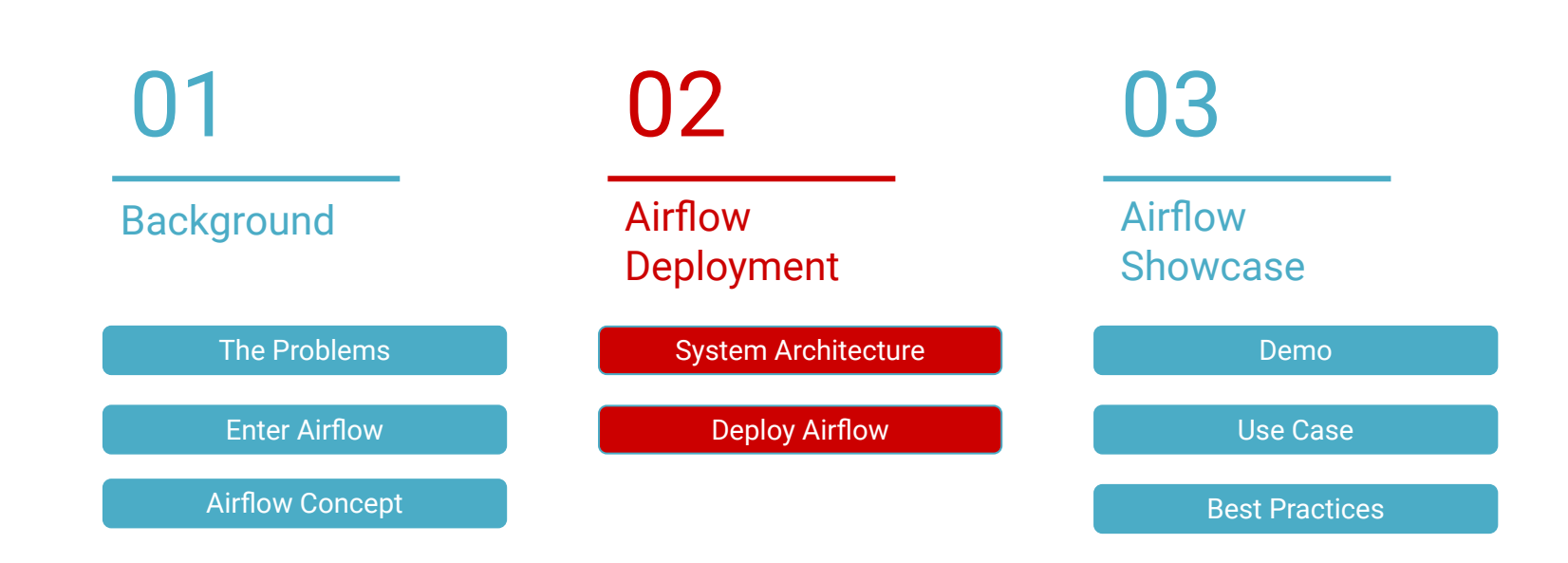

#### Architecture

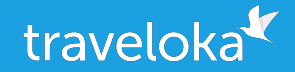

#### Sequence Executor

- One CPU
- Using SQLite
- Not Recommended for production

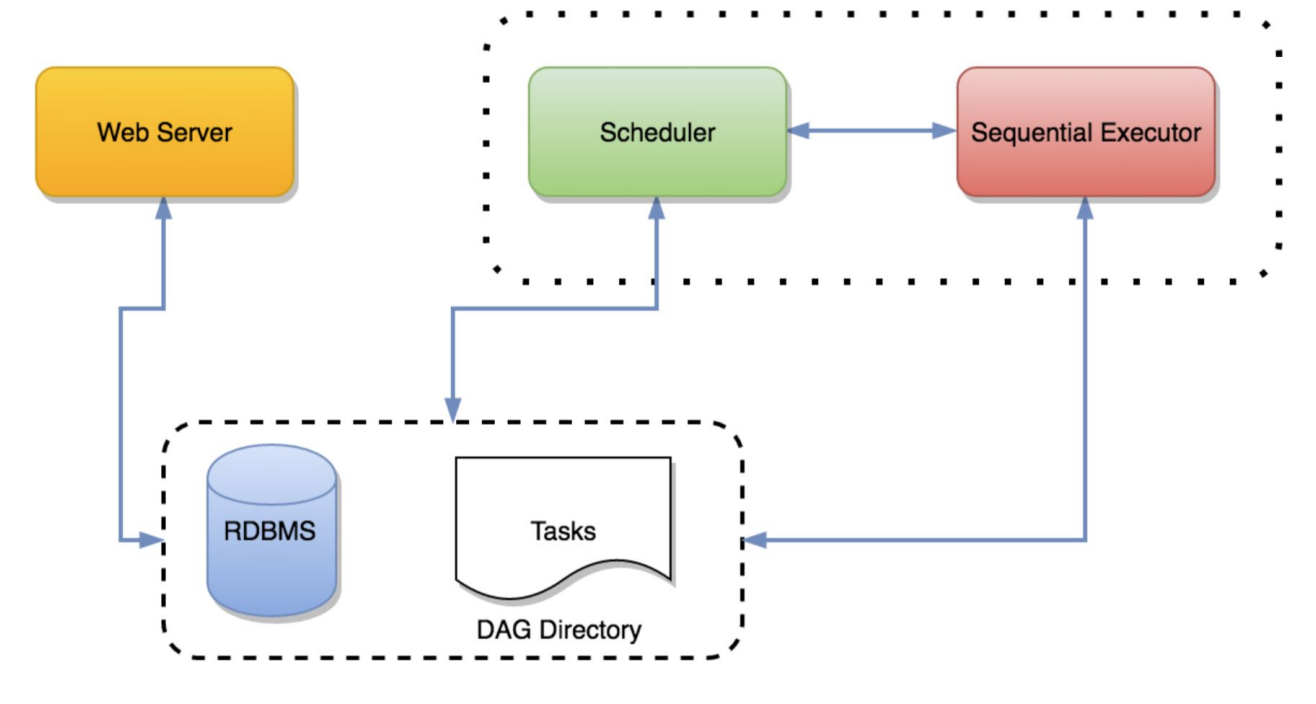

#### Architecture

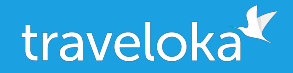

#### Local Executor

- Scales vertically
- Runs in threads allowing tasks parallelism
- Suitable for production usually when there's not so many DAGs

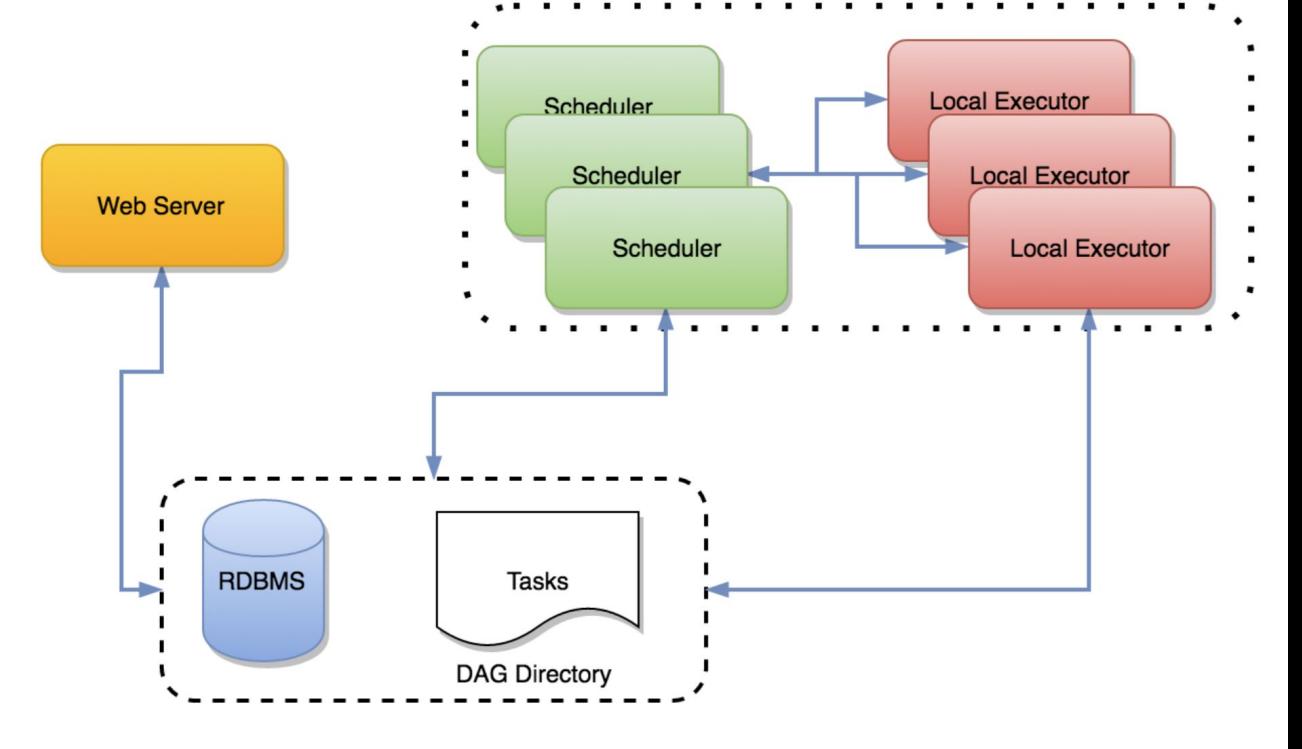

#### Architecture

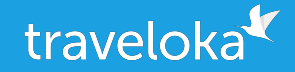

Celery Executor

- Scales a lot
- Each executor resides in one node
- Requires Celery to manage nodes and Redis or RabbitMQ for communication

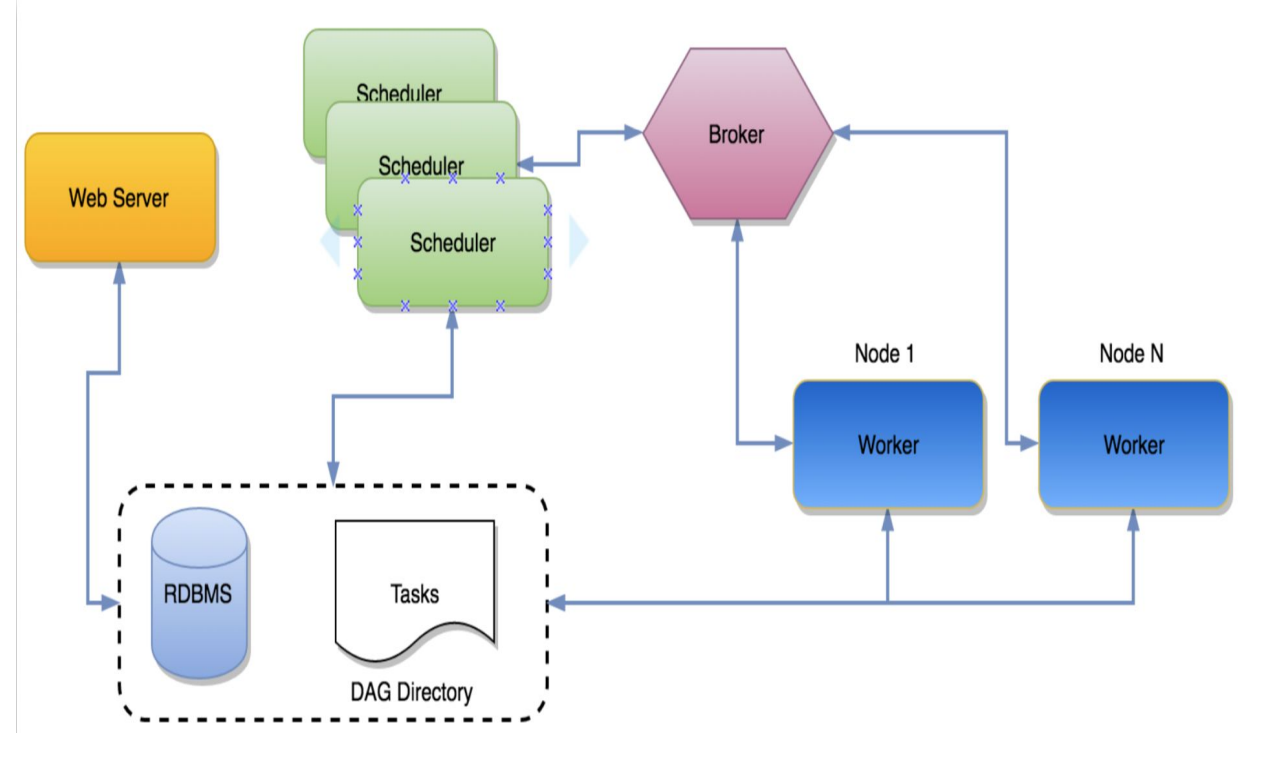

## Deploy

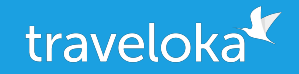

git clone https://github.com/rezhajulio/docker-airflow docker pull rezhajulio/docker-airflow:latest docker-compose -f docker-compose-LocalExecutor.yml up -d

#### Table of Contents

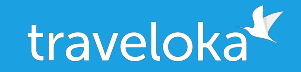

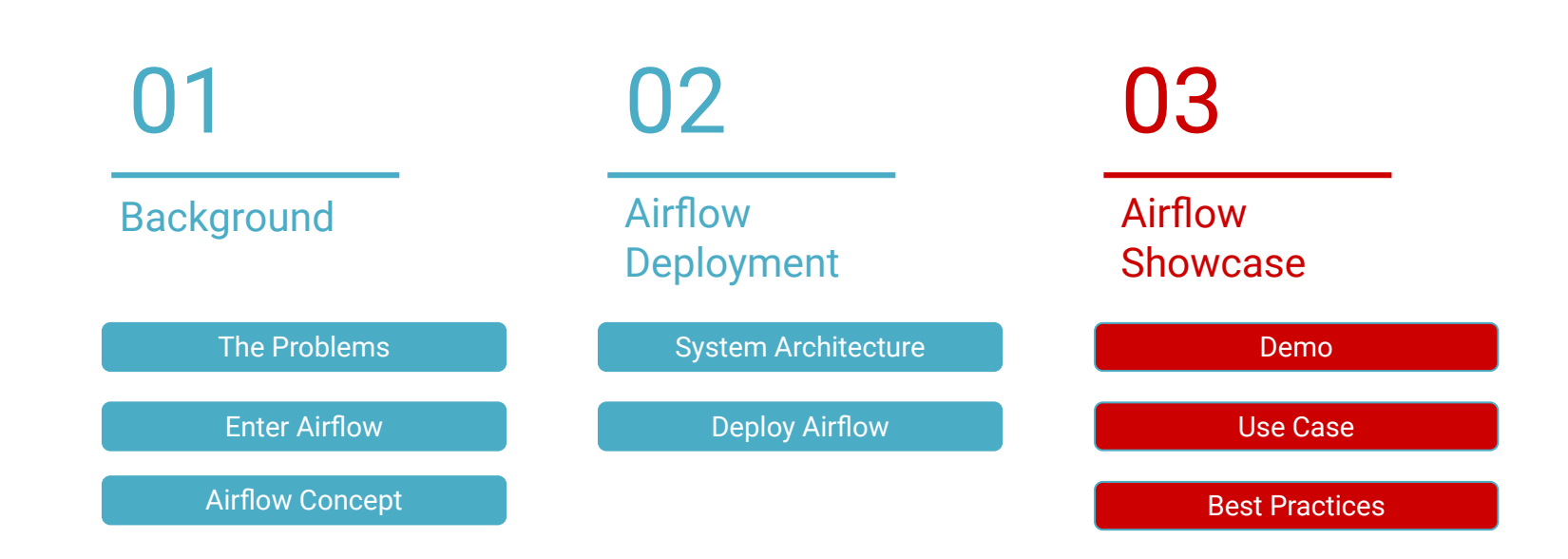

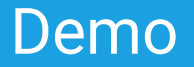

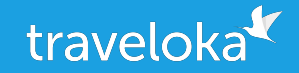

Talk is Cheap, Show Me the Code

## Airflow @Traveloka scale

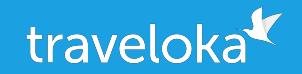

- We Run **500+ DAGs** with **~50k task** a day
- DAG running with **daily, 6 hourly** and **hourly** granularities
- **100+ Data Engineer + Analyst** authored or contributed to DAGs directly
- Using Celery Executor with RabbitMQ as backend

#### Use Case

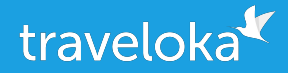

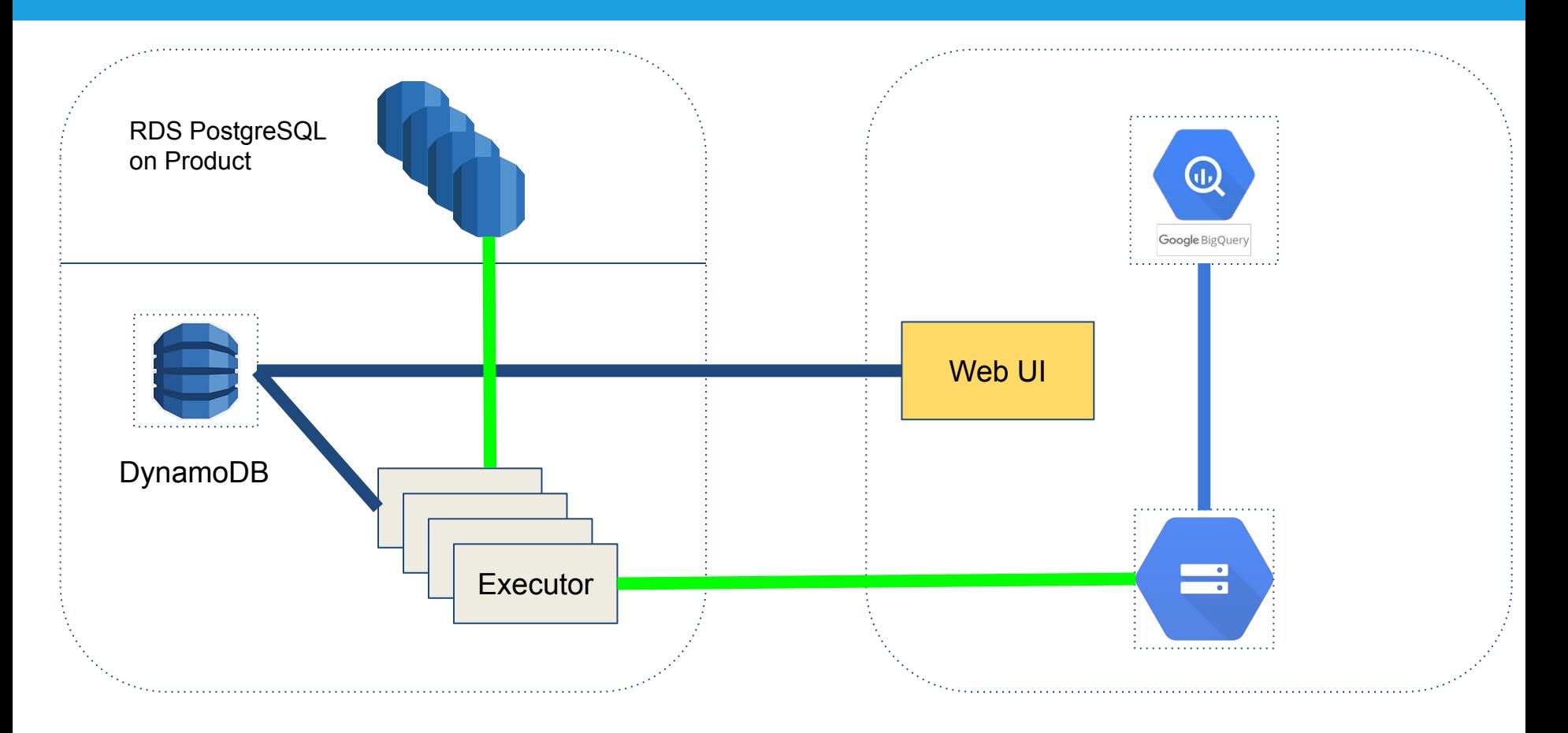

#### Use Case

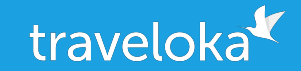

Config table … … status : "TESTING", "RELEASED", … granularity: "DAILY", "HOURLY", … is\_running: False, True ... DAG

- **Testing Pipeline** status: "TESTING"
- Production Pipeline status: "RELEASED" granularity: "DAILY", "HOURLY", … is\_running: True

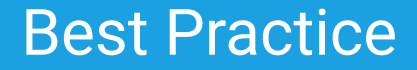

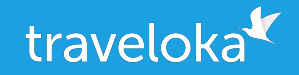

- Enable the email feature and EmailOperator/SlackOperator for monitoring. Checkout the SLA feature to know when your jobs are not completing on time.
- The scheduler is still the weakest link as it is a single point of failure. Make a monitor for scheduler.
- As the number of jobs you run on Airflow increases, so does the load on the Airflow database.
- Try to make you tasks idempotent. Airflow will then be able to handle retrying for you in case of failure.

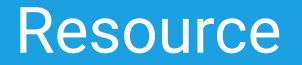

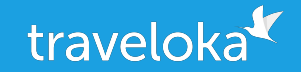

- **Website:** <https://airflow.apache.org/>
- **Github:** <https://github.com/apache/airflow>
- **Chat:** <https://apache-airflow-slack.herokuapp.com/>
- **Mail list:** <https://lists.apache.org/list.html?dev@airflow.apache.org>

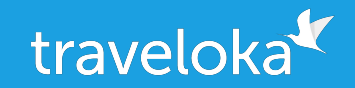

## Thanks!

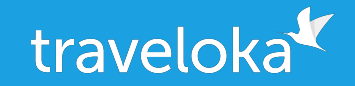

# We Are Hiring!

rezha.pradana@traveloka.com